# **INFORMATICA (Anul I, Semestrul I)**

#### **Nr. credite transferabile: 4**

**Statutul disciplinei: Obligatorie** 

#### **Titular disciplină: Șef lucr. dr. Margineanu Sorina**

#### **Obiectivele disciplinei:**

- Să se familiarizeze cu principalele tipuri de probleme şi abordări care apar in timpul utilizari computerului şi aplicării unor aplicatii în domeniul economic şi agricol.
- Formarea unor deprinderi de a folosi rationamente riguroase precum și a deprinderilor de studiu individual;
- Formarea unei conceptii sistemice asupra disciplinei si folosirea computerului intelegand cum se desfasoara procesele si nu prin imitare
- Introducerea notiunilor de bază privind structura și functionarea (hardware și software) a unui calculator personal compatibil IBM
- $\bullet$  Învătarea sistemului de operare cel mai utilizat în momentul actual WINDOWS ; exploatarea tuturor aplicatiilor incluse în WINDOWS; pregătirea pentru învătarea pachetului de programe MS-OFFICE (WORD, EXCEL, ACCESS, POWER POINT); Browsere şi comunicare
- Învătarea de noțiuni de bază pentru utilizarea aplicațiilor MS-WORD; MS-EXCEL, MS-POWERPOINT

## **Continutul disciplinei**

#### **Curs** Notiuni introductive de Informatica Introducere. Notiuni de hardware: schema bloc, procesorul, memorii (interne și auxiliare), dispozitive de intrare-ieşire (imprimante, modem, scaner, ploter) Software: sistemul de operare, software de aplicatii, exemple de soft de aplicatii (procesoare de texte, spreadsheet, baze de date); Programe de compactare; Viruşi şi programe de devirusare Sistem informațional; Sistem informatic; Manipularea informațiilor de către calculator; etape de prelucrare automată a datelor; proprietăți și caracteristici; Sistem de operare – soft de bază

Sistemul de operare WINDOWS: Caracteristici generale; Operațiuni cu mouse-ul; Icoane; Ferestre; Lucrul cu icoanele și ferestrele (operatiuni de tip minimize, maximize, close, move, size etc.)

WINDOWS – Fisiere, Foldere, operațiuni cu fisiere și foldere prin intermediul lui My Computer şi/sau Windows Explorer

WINDOWS - Meniuri; Casete; Optiuni; Butoane

Reţele de calculatoare; Internet Explorer; Search; Surfing; e-mail; Retele sociale

# **Seminar/laborator**

Structura și funcționarea unui calculator; Manevrare mouse – drag, click, double click, click & drag, WINDOWS, Ferestre – operaţiuni cu ferestre, Meniul START, Accesories: calculator, Notepad, System Tools, Character Map, Paint

Tastatura; WordPad, Character Map; Introducere text; Corectură

My Computer – Operaţiuni cu fişiere şi foldere

MicrosoftWord 1: Meniul FILE (valabil şi în Excel); Meniul View

MicrosoftWord 2: Meniul EDIT; FORMAT; Formule matematice

MicrosoftWord 3: Meniul INSERT

MicrosoftWord 4: Meniul Table

Internet – Browsere, Motoare de căutare, Search, Surfing; e-mail; retele sociale

Microsoft Excel 1: Introducere şi organizare date; Meniul View (partea specifică spreadsheet); Meniul Format din partea de calcul tabelar

Microsoft Excel 2: Meniul Data; Meniul Insert; Meniul Tools (parte specifică spreadsheet)

Microsoft Excel 3: Formule; Calcule matematice şi statistice

Microsoft Excel 4: Trasare grafic pe bază de date organizate în tabel; Tipuri de grafice

bidimensionale; Tipuri de grafice 3D şi custom ; Schimbarea diverselor elemente ale unui grafic

Microsoft PowerPoint – Bazele Prezentarilor

Microsoft PowerPoint- Tricks and Tips

# **Bibliografie**

1. Andy Rathbone, 2016 - *Windows 10 for Dummies*, 2nd Edition, Editura Wiley, USA

2. Gary B. Shelly, Steven M. Freund, 2011 - *Windows Internet Explorer 9*: Introductory (Shelly Cashman Series) 1st Edition, Cengage Learning; 1 edition.

3. Badut Mircea, 2012 – *Calculatorul in trei timpi*. Edit. Polirom, Iasi

4. 2011 – *Computer si Internet fara profesor*. Edit. Litera, Bucuresti

5. Anghel Traian, 2010 – *Dictionar de Informatica*. Edit. Corint, Bucuresti

6. Guy Kawasaki, Peg Fitzpatrick, 2015 – *Arta retelelor sociale*, Edit. Publica, Bucuresti

7. Michael Price, Mike Mcrath, 2016 - *Office 2016 in easy steps*, Books Express

8. Doug Lowe, 2019 - PowerPoint 2019 For Dummies, Edit. Wiley

## **Evaluare finală**

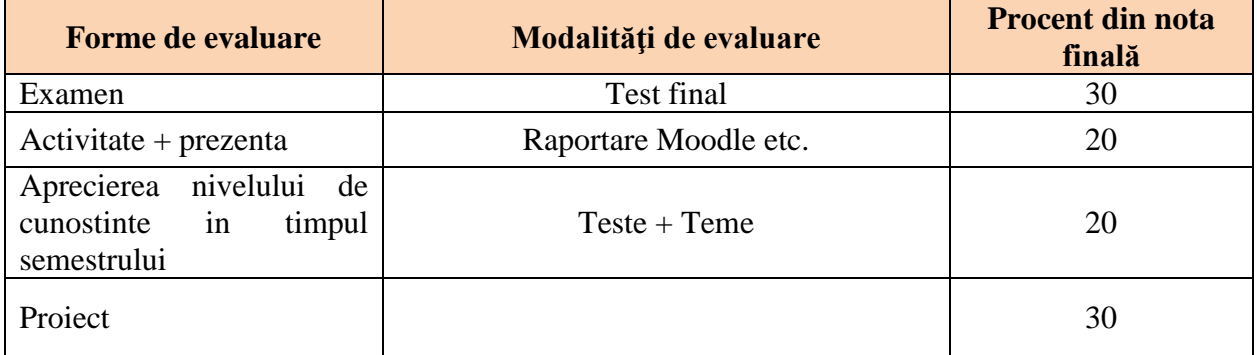

## **Persoana de contact**

Margineanu Sorina Facultatea de Horticultură - USAMV Iasi Aleea Mihail Sadoveanu nr. 3, Iaşi, 700490, Romania Tel: 0040232407437, fax: 0040 232 219175 E-mail: sorina\_margineanu@uaiasi.ro